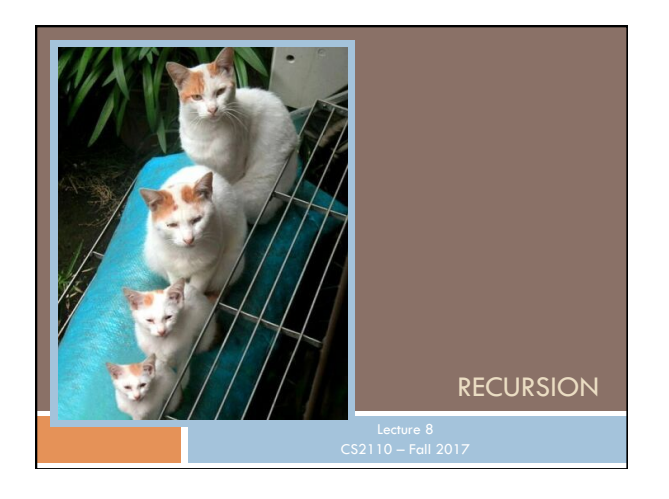

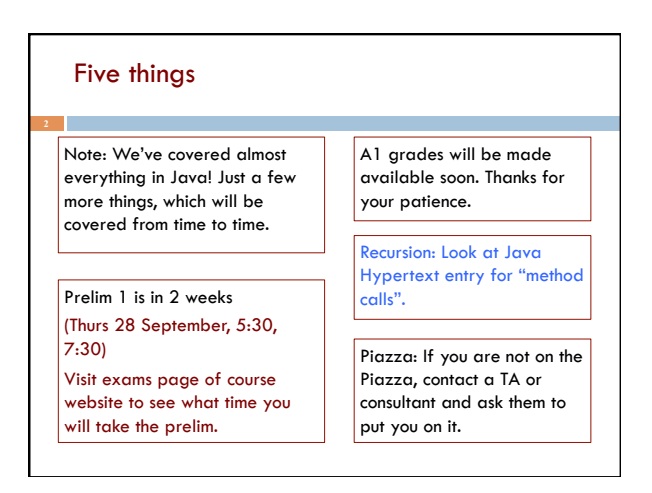

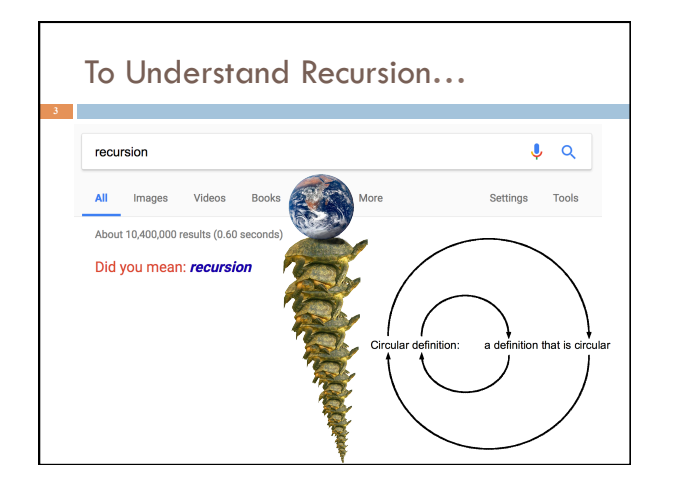

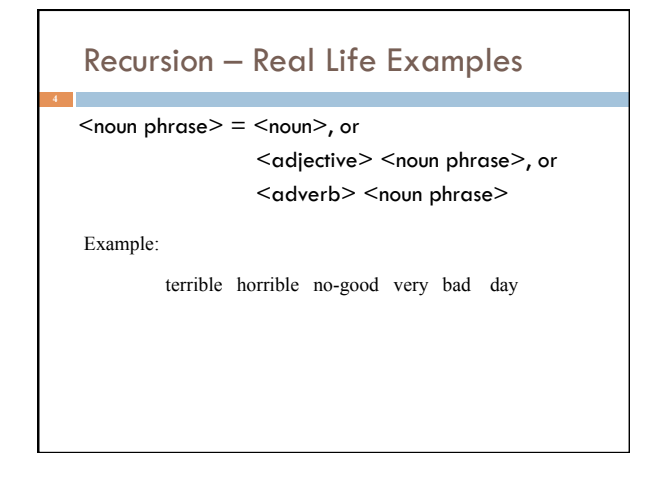

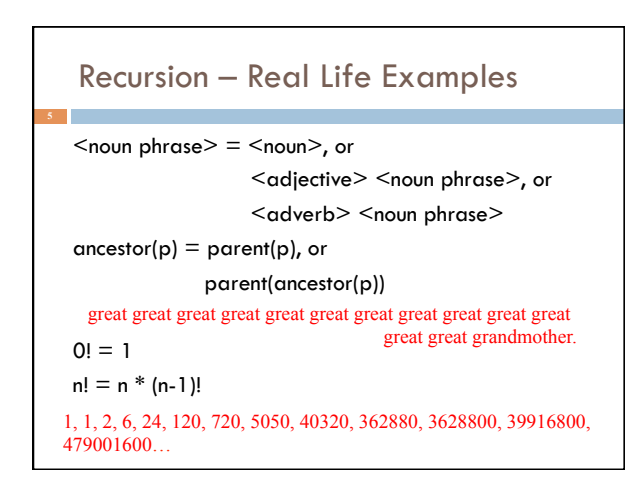

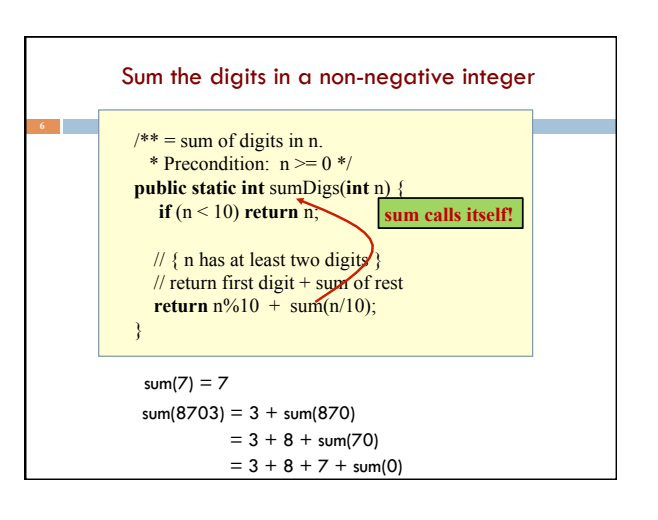

## Two different questions, two different answers

1. How is it executed? (or, why does this even work?)

2. How do we understand recursive methods? (or, how do we write/develop recursive methods?)

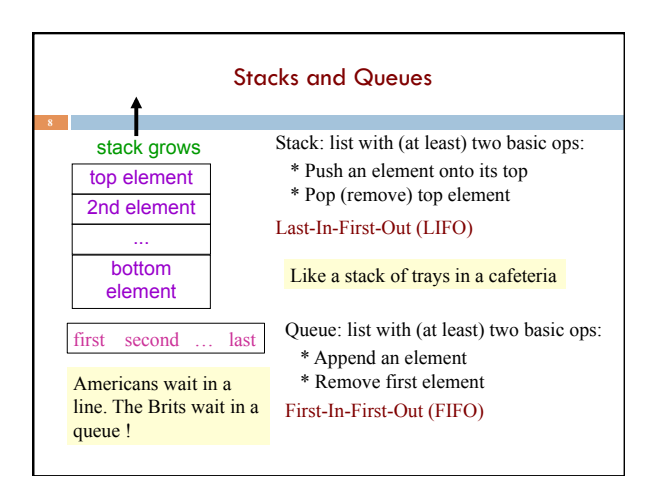

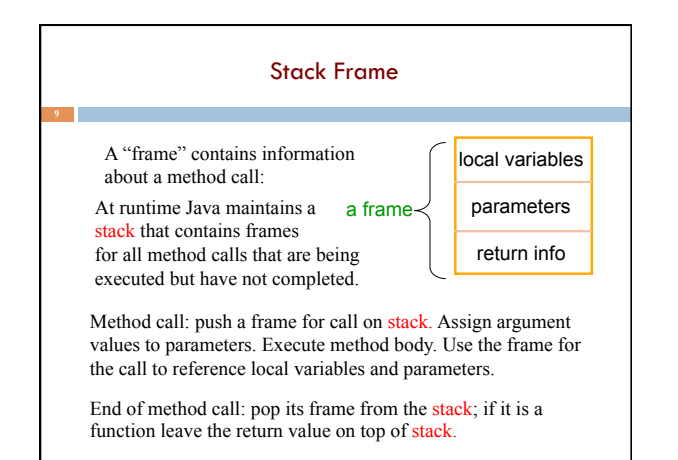

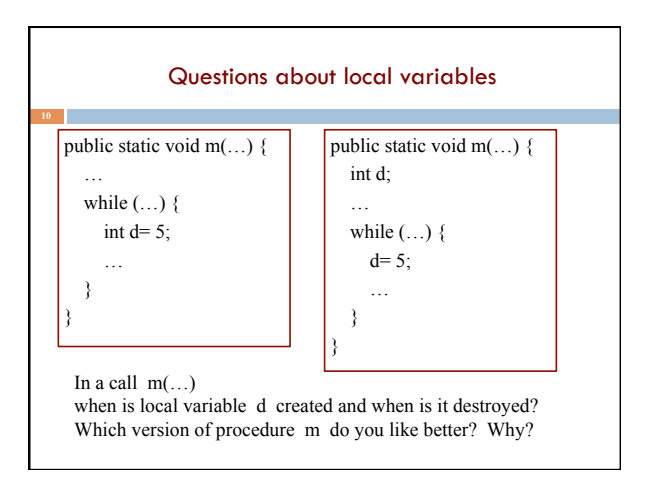

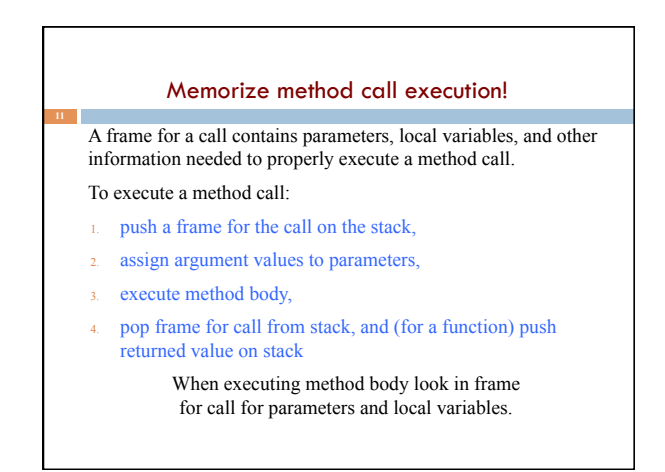

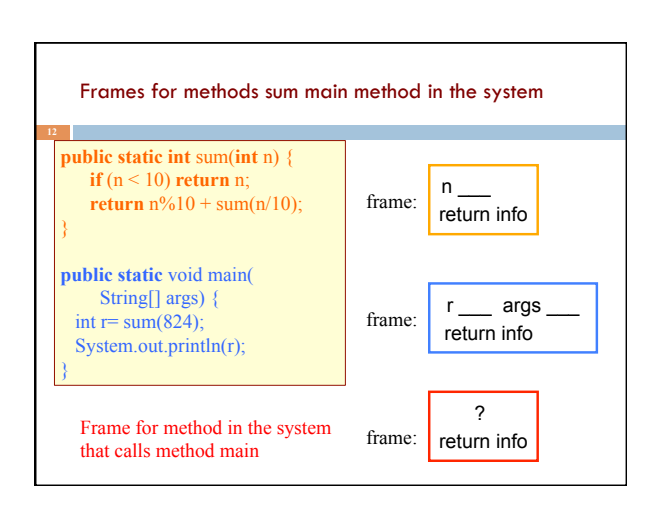

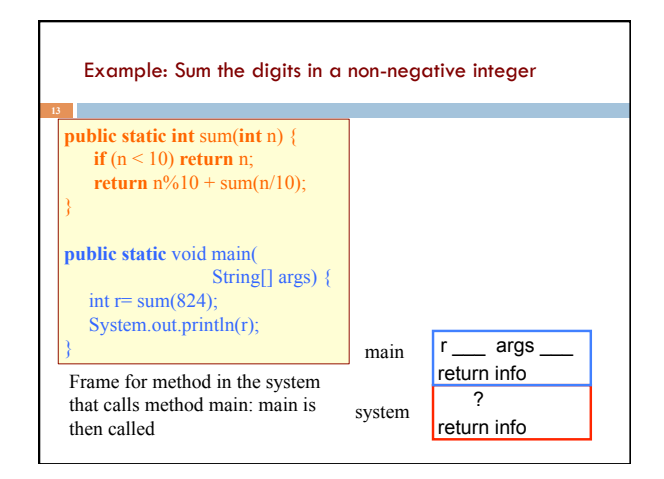

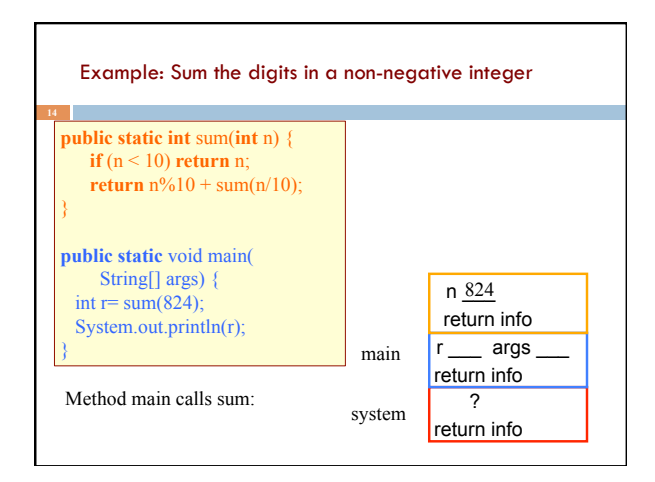

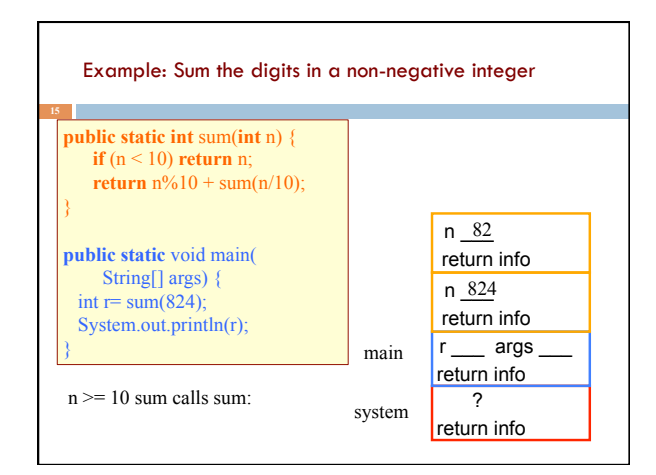

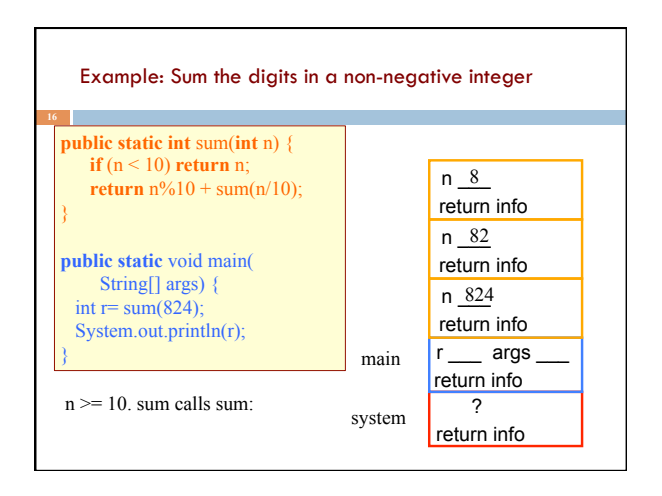

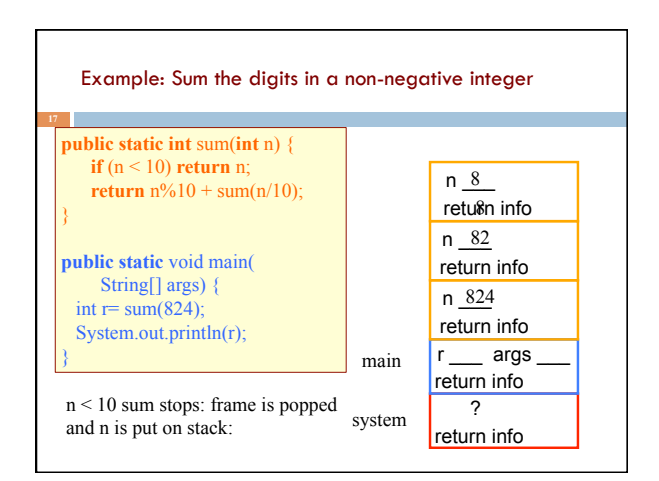

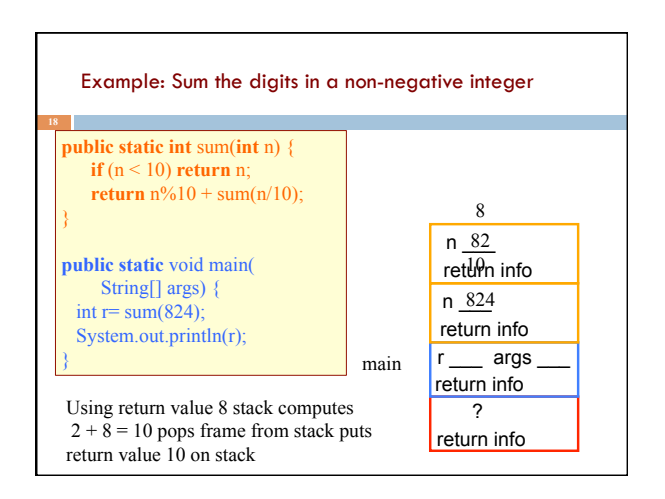

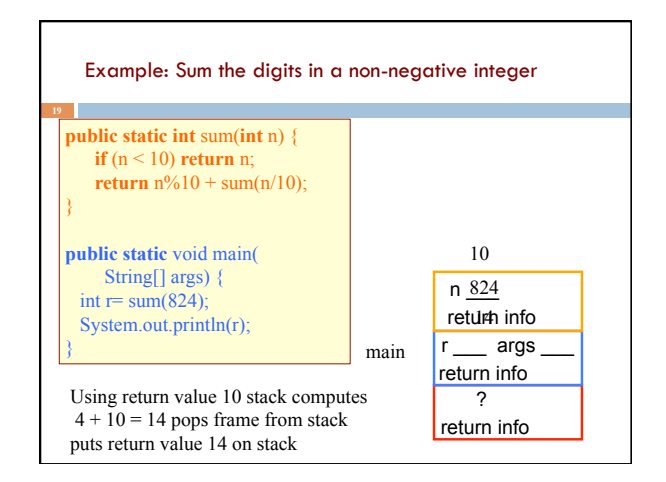

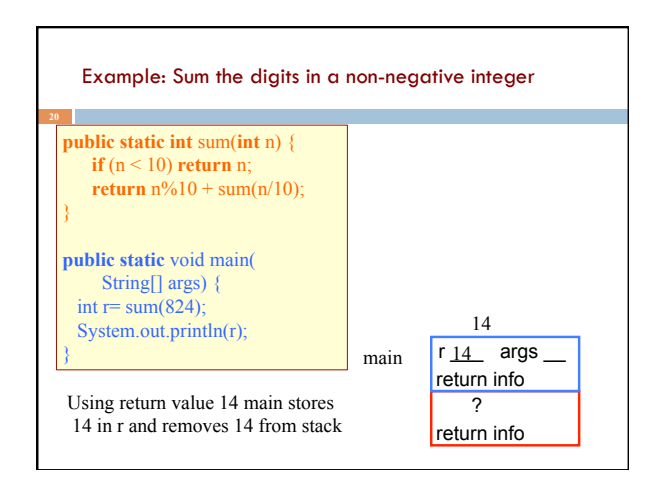

Poll time! public static int sumDigs(int n) { if ( $n < 10$ ) { return n; ł return n % 10 + sumDigs(n / 10);  $\mathcal{E}$ Assume my program's main method calls sumDigs(1837420) During this call, what is the maximum number of stack frames *above* (not including) main's stack frame?

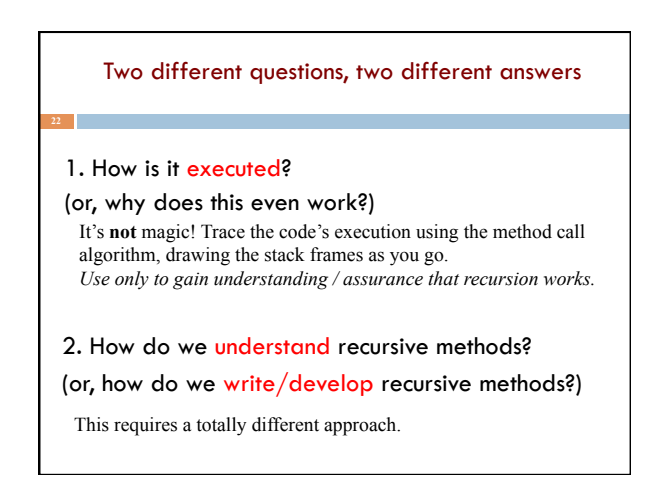

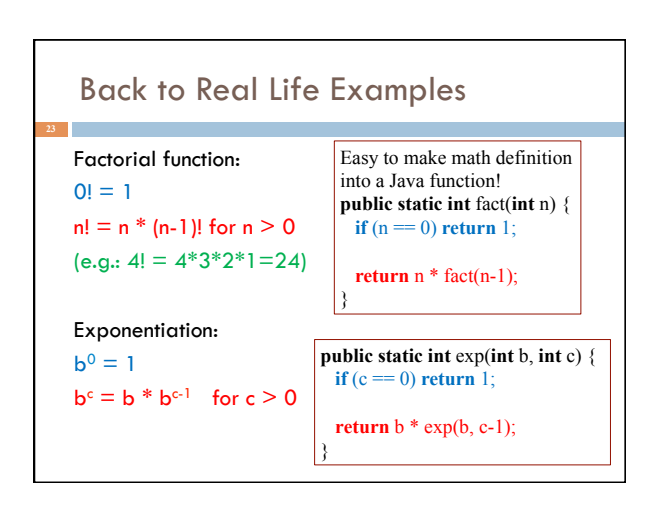

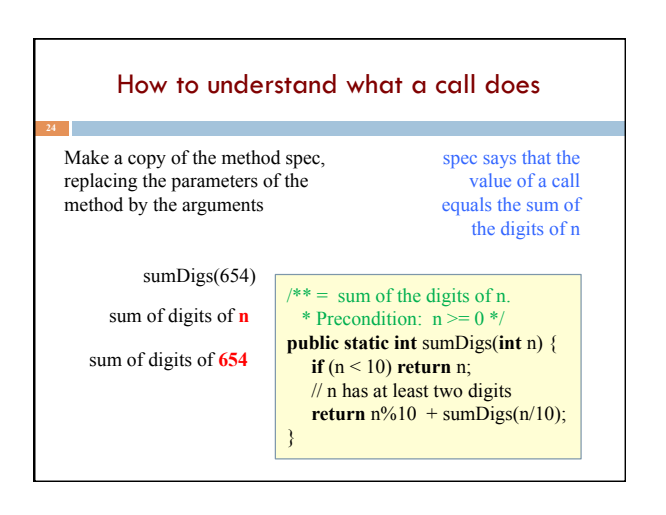

## Understanding a recursive method

#### Step 1. Have a precise spec!

Step 2. Check that the method works in the base case(s): That is, Cases where the parameter is small enough that the result can be computed simply and without recursive calls.

#### If  $n < 10$  then n consists of a single digit.

Looking at the spec we see that that digit is the required sum.

 $/** =$  sum of the digits of n. \* Precondition:  $n \ge 0$  \*/ **public static int** sumDigs(**int** n) { **if** (n < 10) **return** n; // n has at least two digits **return**  $n\%10 + \text{sumDigs}(n/10)$ ; }

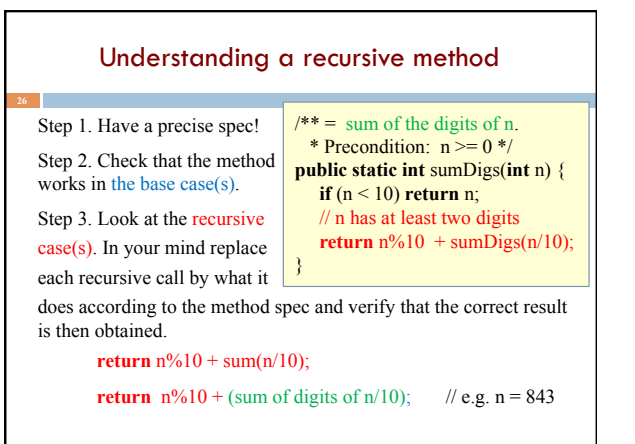

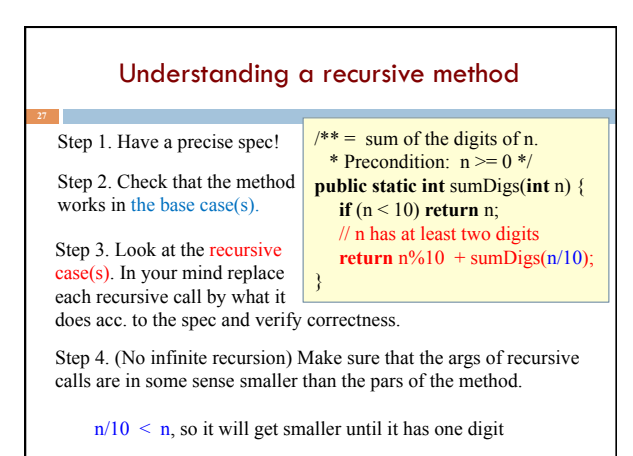

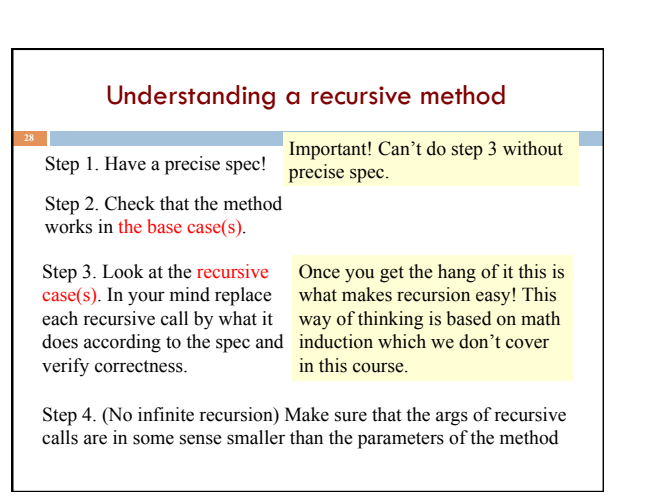

## Writing a recursive method

#### Step 1. Have a precise spec!

Step 2. Write the base case(s): Cases in which no recursive calls are needed. Generally for "small" values of the parameters.

Step 3. Look at all other cases. See how to define these cases in terms of smaller problems of the same kind. Then implement those definitions using recursive calls for those smaller problems of the same kind. Done suitably, point 4 (about termination) is automatically satisfied.

Step 4. (No infinite recursion) Make sure that the args of recursive calls are in some sense smaller than the parameters of the method

### Two different questions, two different answers

2. How do we understand recursive methods?

(or, how do we write/develop recursive methods?)

Step 1. Have a precise spec!

Step 2. Check that the method works in the base case(s).

Step 3. Look at the recursive case(s). In your mind replace each recursive call by what it does according to the spec and verify correctness.

Step 4. (No infinite recursion) Make sure that the args of recursive calls are in some sense smaller than the parameters of the method

## Examples of writing recursive functions

For the rest of the class we demo writing recursive functions using the approach outlined below. The java file we develop will be placed on the course webpage some time after the lecture.

Step 1. Have a precise spec!

Step 2. Write the base case(s).

Step 3. Look at all other cases. See how to define these cases in terms of smaller problems of the same kind. Then implement those definitions using recursive calls for those smaller problems of the same kind.

Step 4. Make sure recursive calls are "smaller" (no infinite recursion).

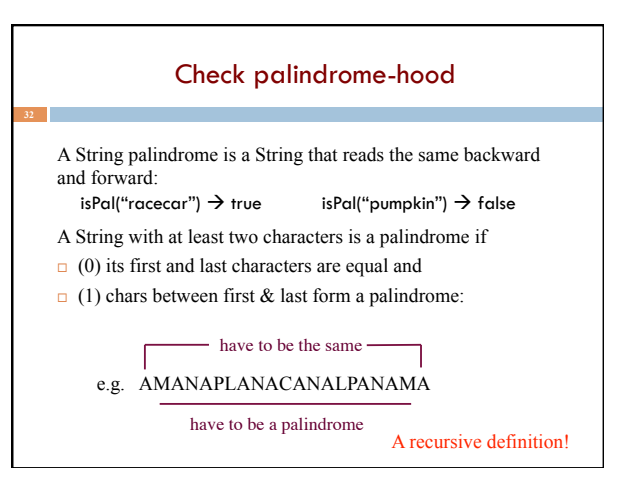

¨ A man a plan a caret a ban a myriad a sum a lac a liar a hoop a pint a catalpa a gas an oil a bird a yell a vat a caw a pax a wag a tax a nay a ram a cap a yam a gay a tsar a wall a car a luger a ward a bin a woman a vassal a wolf a tuna a nit a pall a fret a watt a bay a daub a tan a cab a datum a gall a hat a fag a zap a say a jaw a lay a wet a gallop a tug a trot a trap a tram a torr a caper a top a tonk a toll a ball a fair a sax a minim a tenor a bass a passer a capital a rut an amen a ted a cabal a tang a sun an ass a maw a sag a jam a dam a sub a salt an axon a sail an ad a wadi a radian a room a rood a rip a tad a pariah a revel a reel a reed a pool a plug a pin a peek a parabola a dog a pat a cud a nu a fan a pal a rum a nod an eta a lag an eel a batik a mug a mot a nap a maxim a mood a leek a grub a gob a gel a drab a citadel a total a cedar a tap a gag a rat a manor a bar a gal a cola a pap a yaw a tab a raj a gab a nag a pagan a bag a jar a bat a way a papa a local a gar a baron a mat a rag a gap a tar a decal a tot a led a tic a bard a leg a bog a burg a keel a doom a mix a map an atom a gum a kit a baleen a gala a ten a don a mural a pan a faun a ducat a pagoda a lob a rap a keep a nip a gulp a loop a deer a leer a lever a hair a pad a tapir a door a moor an aid a raid a wad an alias an ox an atlas a bus a madam a jag a saw a mass an anus a gnat a lab a cadet an em a natural a tip a caress a pass a baronet a minimax a sari a fall a ballot a knot a pot a rep a carrot a mart a part a tort a gut a poll a gateway a law a jay a sap a zag a fat a hall a gamut a dab a can a tabu a day a batt a waterfall a patina a nut a flow a lass a van a mow a nib a draw a regular a call a war a stay a gam a yap a cam a ray an ax a tag a wax a paw a cat a valley a drib a lion a saga a plat a catnip a pooh a rail a calamus a dairyman a bater a canal Panama

# Example: Is a string a palindrome?  $/** = "s is a palindrome" */$ **public** static boolean isPal(String s) { **if** (s.length()  $\leq$  1) **return** true;  $//$  { s has at least 2 chars } **int** n= s.length()-1; **return** s.charAt(0) == s.charAt(n)  $\&&$  isPal(s.substring(1,n)); }

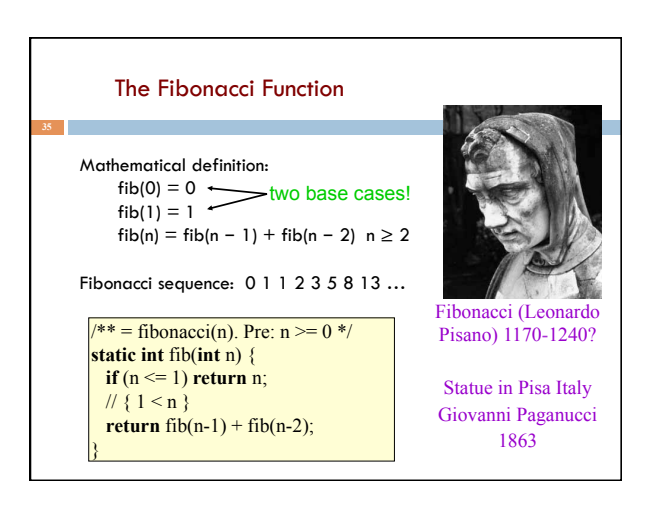

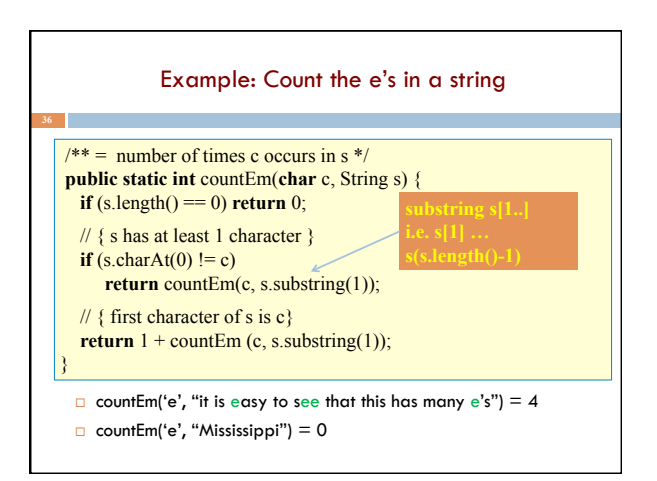